## **WEEKLY TIMESHEET WITH LUNCH BREAKS**

Company Name:

Employee Name:

Start Date:

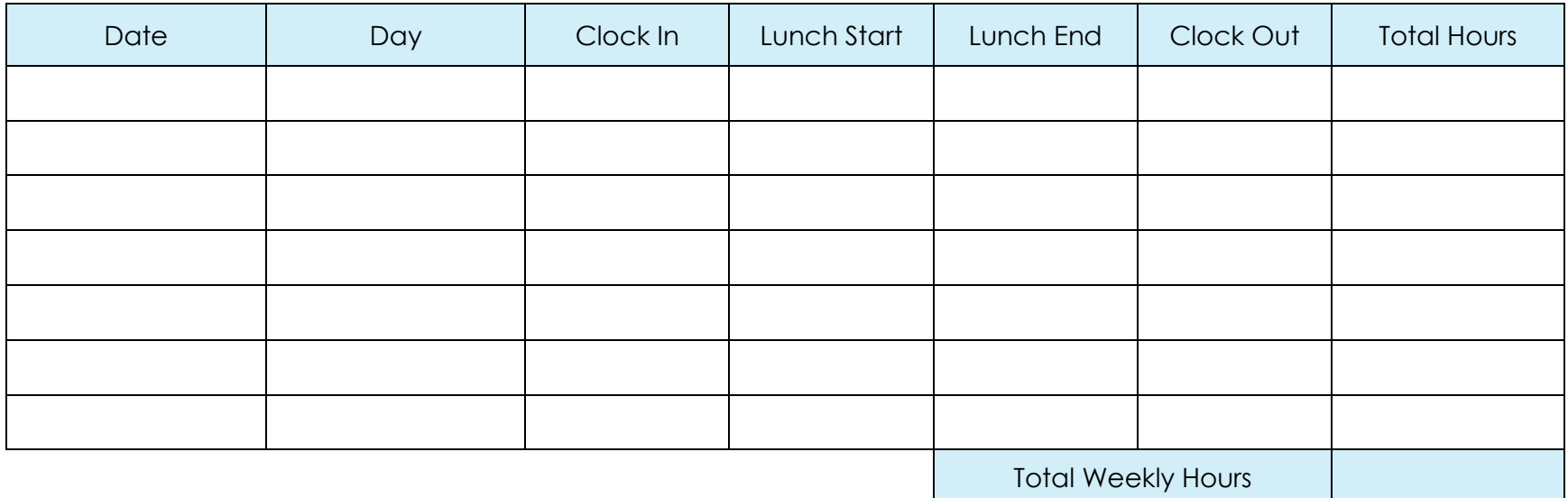

*Employee Signature Date*

*Supervisor Signature Date*

powered by

GeneralBlue